Приложение 2 к приказу Управления образования администрации Советского района<br>от " - 2023 г №

のまいで ないかん

気がある状態のある状況のなどがあるのかである。これからのからのためにはなるのである。

CONSUMING CONSUMING CONSUMING CONSUMING

## Школьный этап всероссийской олимпиады школьников в 2023-2024 учебном году на территории Советского района ПРОТОКОЛ ЖЮРИ

Дата проведения 23 10.2023, 24 10 2023 Пункт проведения олимпиады МБОУ СОШ п Агириш Предмет технология (девушки) Knacc 6 Количество участников | |

 $\sim$ 

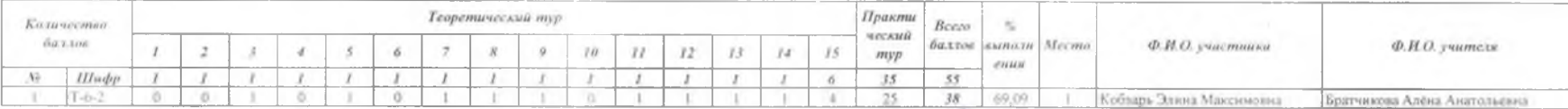

Председатель могря: Ответственный за дешифровку: Члены зоори

Братинова А.А.<br>(Черемнскина Е.Ю. -<br>Баракова С В<br>Толлобния Л В

 $\mathbf{r}_i$ 

Приложение 2 к приказу Управления образования<br>администрации Советского района

## Школьный этап всероссийской олимпиалы школьников в 2023-2024 учебном году на территории Советского района<br>ПРОТОКОЛ ЖЮРИ

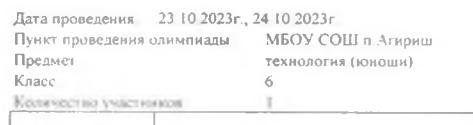

 $\sim$ 

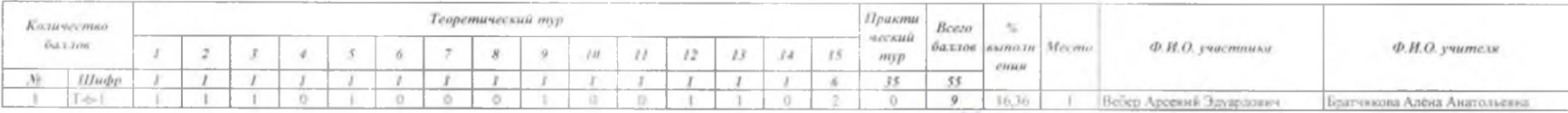

Предселатель жюри

Ответственный за лешифровку. Члены жеры.

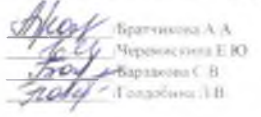